# **Effizienzsteigerung durch Kraft-Wärme-Kälte-Kopplungs-Systeme**

# **Bilanzierungstool**

### **Prof.(FH) DI DR. Richard Krotil**

Fachhochschul-Studiengänge Burgenland Ges.m.b.H., Studienzentrum Pinkafeld, Steinamangerstraße 21, A-7423 Pinkafeld, Tel.: +43(0)3357 45370-1122, Fax: +43(0)3357 45370-1011, richard.krotil@fh-burgenland.at, www.fh-burgenland.at

**Kurzfassung:** Die beste Methode Energie einzusparen besteht darin weniger zu verbrauchen. Die Zunahme des Energieverbrauchs auf unserer Erde korreliert jedoch sehr stark mit dem Bevölkerungs- und dem Wirtschaftswachstum. Dieser Anstieg des Weltenergieverbrauchs kann durch Maßnahmen, wie die Effizienzsteigerung von Energiebereitstellungs-, -verteilungs- und -abgabesystemen, ein wenig kompensiert, aber nicht verhindert werden. Um einen Rückgang des Energieverbrauchs auf unserer Erde zu erzielen bedarf es einer grundlegenden Veränderung des Wirtschaftssystems und eines nachhaltigeren Umgangs des Menschen mit unserer Umwelt. Im vorliegenden Beitrag wird ein Bilanzierungs-Tool, das auf Basis der Software EES (Engineering Equation Solver) [1] erstellt wurde, zur energetischen, ökonomischen und ökologischen Bewertung von KWKK-Systemen (Kraft-Wärme-Kälte-Kopplung-Systemen) vorgestellt. Energieversorger und Planer sind mit diesem Tool in der Lage eine Analyse von KWKK-Systemen zur technischen und wirtschaftlichen Umsetzbarkeit zu generieren.

**Keywords:** Kraft-Wärme-Kälte-Kopplung, Modell, Kenngrößen, Bewertung, KWKK-Tool

## **1 Einleitung**

 $\overline{a}$ 

Für die Energieversorgung einer Region oder eines Gebäudes leisten gekoppelte Energiebereitstellungssysteme einen erheblichen Beitrag zur Effizienzsteigerung (Abbildung 1). Durch die gleichzeitige Bereitstellung von Strom, Wärme und Kälte kommt es zu einer Primärenergieeinsparung und somit auch zu einer Reduktion von  $CO<sub>2</sub>$ -Emmissionen gegenüber konventionellen Systemen. Um die Effizienz eines KWKK-Systems - mit den vorherrschenden technischen, wirtschaftlichen und ökologischen Rahmenbedingungen – festzustellen, bedarf es einer energetischen, ökonomischen und ökologischen Analyse des Energieversorgungssystems.

Im Nachfolgenden wird auf das Bewertungsmodell für KWKK-Systeme mit den entsprechenden Kenngrößen eingegangen und das KWKK-Tool vorgestellt.

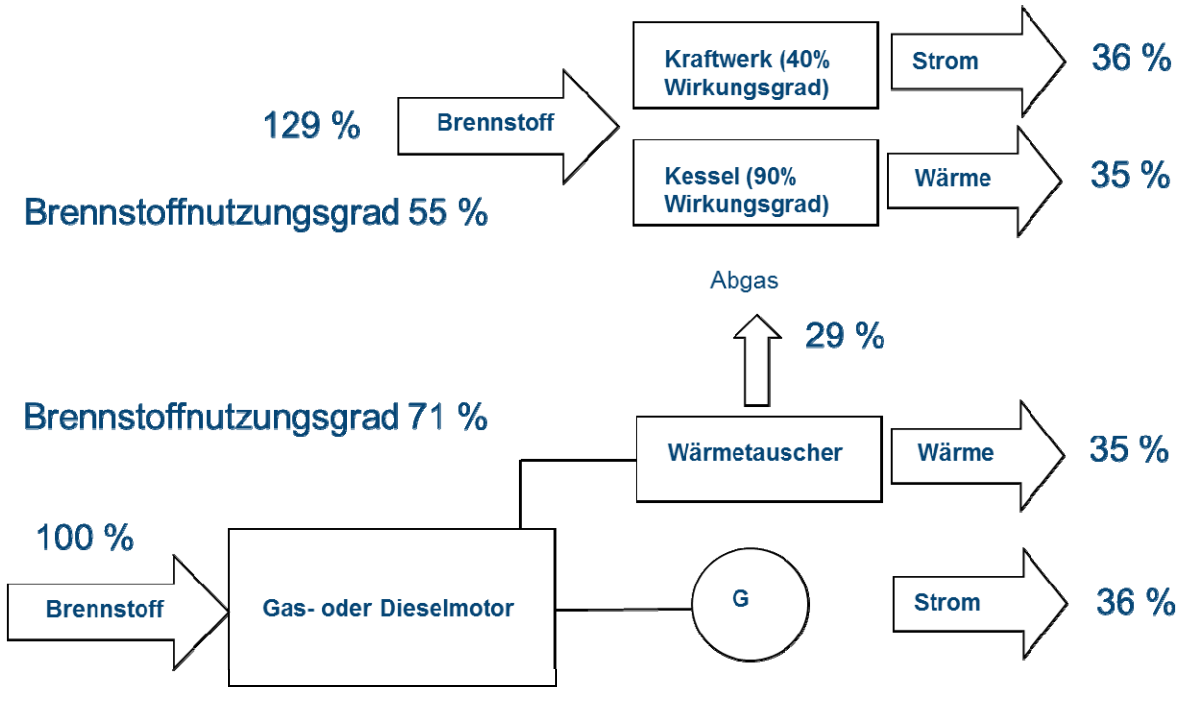

**Abbildung 1:** Gegenüberstellung getrennte und gekoppelte Energiebereitstellung von Strom und Wärme

## **2 Bewertungsmodell**

 $\overline{a}$ 

Der energetischen, ökonomischen und ökologischen Analyse eines KWKK-Systems liegt das in Abbildung 2 dargestellte Bewertungsmodell zu Grunde. Das Modell berücksichtigt neben der gekoppelten Strom- und Wärmebereitstellung durch eine KWK-Anlage (Kraft-Wärme-Kopplung-Anlage) auch einen Spitzenkessel zur Abdeckung von Lastspitzen für Wärme. Die Energieverteilung erfolgt durch ein Strom- und ein Heißwassernetz. Zudem besteht im dargestellten Bewertungsmodell die Möglichkeit die Kälte mittels Kompressions- und Soprtionskältemaschinen bereitzustellen. Dabei übernimmt die Abdeckung der Spitzenlast die Kompressionskältemaschine.

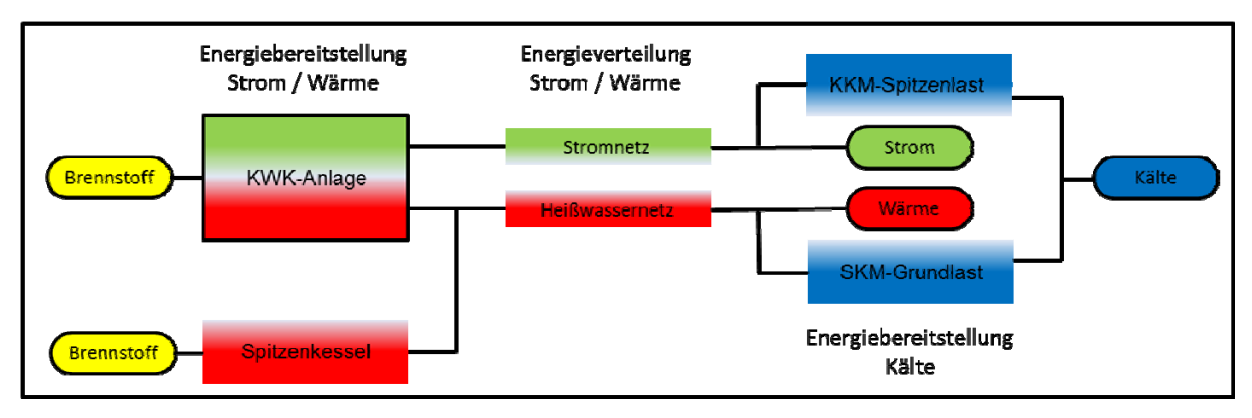

**Abbildung 2:** Bewertungsmodell für KWKK-Systeme

Folgende Energiegrößen in Kilowattstunden (kWh) werden dem Bewertungsmodell zu Grunde gelegt:

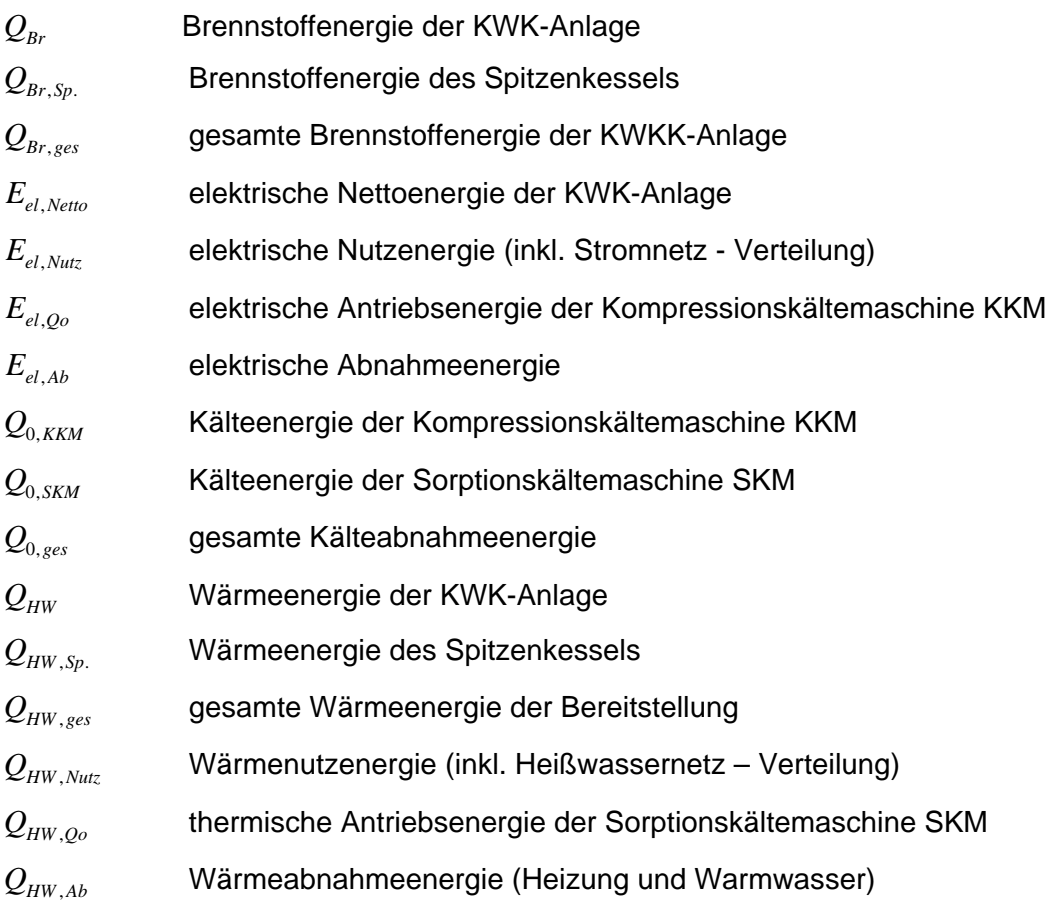

## **3 Kenngrößen**

Für das Bewertungsmodell sind zur energetischen, ökonomischen und ökologischen Analyse des KWKK-Systems Kenngrößen zu Grunde gelegt, die hier definiert und beschrieben werden sollen.

#### **3.1 Nutzungsgrade und Verhältniszahlen**

Bei der KWK-Anlage finden folgende Nutzungsgrade ihre Verwendung:

- Thermischer Nutzungsgrad für die Wärmebereitstellung: *Br*  $P_{th} = \frac{\mathcal{L}_{HW}}{Q_{Br}}$  $\eta_{th} = \frac{Q_{HW}}{Q_{HW}}$  (1)
- Elektrischer Nutzungsgrad für die Strombereitstellung:

$$
\eta_{el} = \frac{E_{el,Netto}}{Q_{Br}} \tag{2}
$$

• Gesamtnutzungsgrad:  $\eta_{KWK} = \eta_{el} + \eta_{th}$  (3)

 $\overline{a}$ 

Für den elektrischen Nutzungsgrad und Gesamtnutzungsgrad der Kraft-Wärme-Kopplungs-Anlage sind Funktionen hinterlegt, welche auf Basis von 665 Anlagen - in einem Leistungsbereich von 0,3 bis 18320 kW<sub>el</sub> - erstellt wurden [2]. Der elektrische Nutzungsgrad berechnet sich nach  $\eta_{el} = 0.2683 \cdot E_{el,netto}^{0.0636}$  und der Gesamtnutzungsgrad nach  $\eta_{KWK} = -0.004 \cdot \ln Q_{Br} + 0.8911$ .

Für die Energieverteilung werden folgende Nutzungsgrade definiert:

Verteilnutzungsgrad der Wärmeverteilung:

*HW ges HW Nutz*  $V,$ *HW*  $\overline{Q}$ *Q* ,  $\eta_{V,HW} = \frac{\mathcal{L}_{HW,Nutz}}{\Omega}$  (4)

Verteilnutzungsgrad der Stromverteilung:

$$
\eta_{V,el} = \frac{E_{el, Nutz}}{E_{el, Netto}} \qquad (5)
$$

Für den Spitzenkessel ist der Nutzungsgrad definiert:

$$
\eta_{SPK} = \frac{Q_{HW, Sp.}}{Q_{Br, Sp.}} \qquad (6)
$$

Die Kältebereitstellung erfolgt im Modell wahlweise mittels Kompressions- (KKM) oder mit Sorptionskältemaschinen (SKM). Dazu werden zur Ermittlung der Jahresarbeitszahlen der Kaltwassersätze folgende Berechnungsmethoden angewendet, nach [3]:

Kompressionskältemaschine:  $\frac{1}{2}$ 

 $S$ oprtionskältemaschine:

 $\overline{a}$ 

$$
\beta_{KKM} = COP_{ideal} \cdot \eta_{g,KKM} \cdot \eta_{V,T} \cdot \eta_{V,A} \tag{7}
$$

$$
COP_{ideal} = \frac{T_0}{T_C - T_0}
$$
 coefficient of performance Carnot

$$
T_0 \qquad \text{Verdampfungstemperatur [K]}
$$

 $T_c$  Kondensationstemperatur [K]

$$
\eta_{g,KKM} = \frac{\varepsilon_{real}}{\varepsilon_{ideal}} = 0.5 - 0.6 \text{ Gütegrad} \rightarrow \text{gewählt } 0.5
$$

$$
\eta_{V,T} = 0.83
$$
 Verdichter Teillastwirkungsgrad (unter Berücksichtigung von Hub-, Schrauben- und Turboverdichter inkl. Teilastzuständen und Häufigkeiten)

 $\eta_{VA} = 0.9$  Jahresnutzungsgrad Verdichterantrieb (entspricht Jahresnutzungsgrad eines Elektromotors)

$$
\beta_{\text{SKM}} = COP_{\text{ideal}} \cdot \eta_C \cdot \eta_{\text{g,SKM}} \tag{8}
$$

$$
\eta_C = \left(1 - \frac{T_C}{T_A}\right)
$$
 Carnot Wirkungsgrad

 $T_A$  Austreibertemperatur [K]

$$
\eta_{g,SKM} = \frac{\zeta_{real}}{\zeta_{ideal}} = 0.5 - 0.8 \text{ Gütegrad} \rightarrow \text{gewählt } 0.5
$$

Die in den Jahresarbeitszahlen enthaltenen Temperaturen werden wie folgt ermittelt:

Kondensatortemperature: 
$$
t_C = \frac{t_{KW,VL} + t_{KW,RL}}{2} + 5
$$
 [°C] (9)

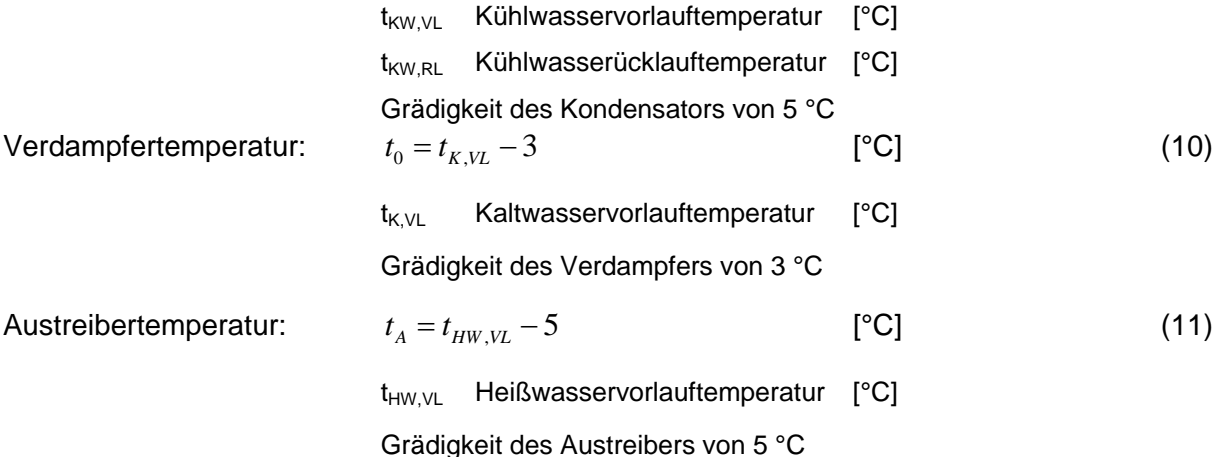

Zudem sind im Bewertungsmodell Verhältniszahlen in Verwendung, deren Definitionen nachfolgend angeführt sind:

 Brennstoffverhältniszahl: *Br Br Sp Br Q <sup>Q</sup> <sup>V</sup>* , . <sup>0</sup> *VBr* <sup>1</sup> (12)

• Wärmeverhältniszahl: 
$$
V_{QHW} = \frac{Q_{HW, Sp.}}{Q_{HW}} \qquad 0 \le V_{QHW} \le 1
$$
 (13)

• Kälteverhältniszahl: 
$$
V_{Q_0} = \frac{Q_{0,KKM}}{Q_{0,SKM}} \qquad 0 \le V_{Q_0} \le 1 \qquad (14)
$$

 Primärenergieverhältniszahl: *PE PE Sp PE f*  $V_{PE} = \frac{f_{PE, Sp.}}{2}$  (15)

f<sub>PE</sub> Primärenergiefaktor des eingesetzten Brennstoffes KWK-Anlage [kWh<sub>PE</sub>/kWh<sub>Br</sub>]  $f_{PE, Sp.}$  Primärenergiefaktor des eingesetzten Brennstoffes Spitzenkessel [kWh<sub>PE</sub>/kWh<sub>Br</sub>] Für die KWK-Anlage wurden zur Vereinfachung zwei weitere Verhältniszahlen eingeführt:

$$
\bullet \qquad v_{el} = \frac{\eta_{el}}{\eta_{KWK}} < 1 \tag{16}
$$

$$
\bullet \qquad \nu_{th} = \frac{\eta_{th}}{\eta_{KWK}} < 1 \tag{17}
$$

#### **3.2 Energetische und exergetische Bewertung**

 $\overline{a}$ 

Unter Zuhilfenahme der definierten Nutzungsgrade und Verhältniszahlen lässt sich nun die energetische und exergetische Analyse des KWKK-Systems durchführen. Der Analyse dient das in Abbildung 2 dargestellte Bewertungsmodell.

Der energetische Nutzungsgrad des Kraft-Wärme-Kälte-Kopplungs-Systems ist folgendermaßen definiert:

$$
\eta_{KWKK} = \frac{Q_{Br} \cdot \left[ (\eta_{V,el} \cdot \eta_{el} + \eta_{th} \cdot \eta_{V,HW}) + V_{Br} \cdot \eta_{SPK} \cdot \eta_{V,HW} \right] + Q_{0,SKM} \cdot \left[ \left( 1 - \frac{1}{\beta_{SKM}} \right) + V_{Q_0} \cdot \left( 1 - \frac{1}{\beta_{KKM}} \right) \right]}{Q_{Br} (1 + V_{Br})}
$$
(18)

Die spezifische Brennstoffwärmebelastung des KWKK-Systems berechnet sich je nach Energieform wie folgt:

Spezifische Brennstoffwärmebelastung der Stromerzeugung:

$$
q_{BP} = \frac{1}{\eta_{KWK} \cdot \eta_{V,el}} \tag{19}
$$

Spezifische Brennstoffwärmebelastung der Wärmeerzeugung:

$$
q_{BQ} = \frac{v_{th} + V_{Br}}{\eta_{V,HW} \cdot (\eta_{th} + \eta_{SPK} \cdot V_{Br})}
$$
 [kWh<sub>Br</sub>/kWh<sub>Wärme</sub>] (20)

 Spezifische Brennstoffwärmebelastung der Kälteerzeugung: Kompressionskältemaschine:

$$
q_{BQ_0,KKM} = \frac{1}{\eta_{KWK} \cdot \eta_{V,el} \cdot \beta_{KKM}}
$$
 [KWh<sub>Br</sub>/kWh<sub>Kätte</sub>] (21)

Soprtionskältemaschine:

$$
q_{BQ_0,SKM} = \frac{v_{th} + V_{Br}}{\eta_{V,HW} \cdot \beta_{SKM} \cdot (\eta_{th} + V_{Br})}
$$
 [KWh<sub>Br</sub>/kWh<sub>Kätte</sub>] (22)

Der Primärenergieeinsatz des KWKK-Systems errechnet sich nach folgenden Gleichungen:

- Strom:  $PE_{s_{trom}} = f_{PF} \cdot q_{BP} \cdot E_{elAb}$  [kWh<sub>PE</sub>] (23)
- Wärme:  $PE_{\text{Wärme}} = f_{\text{PE-Wärme}} \cdot Q_{\text{HW} A}$  [kWh<sub>PE</sub>] (24)

$$
f_{PE,W\ddot{\text{a}}\text{rme}} = \frac{v_{th} + V_{Br} \cdot V_{PE}}{\eta_{V,HW} \cdot (\eta_{th} + \eta_{SPK} \cdot V_{Br} \cdot V_{PE})}
$$
 [kWh<sub>PE</sub>/kWh<sub>Wärme</sub>] (25)

Kälte:

 $\overline{a}$ 

Kompressionskältemaschine:  $PE_{Kähe,KKM} = f_{PE} \cdot q_{BO_0,KKM} \cdot Q_{0,KKM}$  [kWh<sub>PE</sub>] (26)

Sometimeskältemaschine:

\n
$$
PE_{\textit{K\"{a}lte, \textit{SKM}}} = \frac{f_{\textit{PE,Wärme}}}{\beta_{\textit{SKM}}} \cdot Q_{0,\textit{SKM}} \qquad \text{[kWh}_{\textit{PE}} \text{ [27]}
$$

Der exergetische Nutzungsgrad des KWKK-Systems wird nach dem gleichen Modell (siehe Abbildung 2) wie der energetische Nutzungsgrad berechnet und lautet:

$$
\eta_{ex,KWK} = \frac{Q_{Br} \cdot \left[\eta_{v,el} \cdot \eta_{el} + \eta_{v,ex} \cdot \left(1 - \frac{T_u}{T_{HW,minel}}\right) \cdot \left(\eta_{th} + \eta_{SPK} \cdot V_{Br}\right)\right] + \left(\frac{T_u}{T_{K,minel}} - 1\right) \cdot Q_{0,SKM} \cdot \left[\left(1 - \frac{1}{\beta_{SKM}}\right) + V_{Q_0} \cdot \left(1 - \frac{1}{\beta_{KKM}}\right)\right]}{Q_{Br}\left(1 + V_{Br}\right)}
$$
(28)

Die gemittelten Temperaturen in Gleichung 28 errechnen sich mit:

• mittlerer Kaltwassertemperatur:

$$
T_{K,mitted} = \frac{T_{K,aus} + T_{K,ein}}{2}
$$
 [K] (29)

 $T_{KV}$  Kaltwasservorlauftemperatur [K]

 $T_{K/RL}$  Kaltwasserrücklauftemperatur [K]

• Mittlere Heißwassertemperatur:

$$
T_{HW,mitted} = \frac{T_{HW, VL} + T_{HW, RL}}{2}
$$
 [K] (30)

 $T_{HW~VI}$  Heißwasservorlauftemperatur [K]

 $T_{HW,RL}$  Heißwasserrücklauftemperatur [K]

Weiters gilt:  $\eta_{V \#W} \approx \eta_{V \#V}$ 

Durch die Mittelung der Heiß- und Kaltwassertemperatur kommt es nur zu einer geringen Abweichung des exergetischen Nutzungsgrades vom exakt berechneten Wert unter Berücksichtigung der zu- und abfließenden Exergieströme.

### **3.3 Ökonomische und ökologische Bewertung**

Je nach Energieform können für die ökonomische bzw. ökologische Bewertung des Kraft-Wärme-Kälte-Kopplungs-Systems folgende allgemeine Bestimmungsgleichungen definiert werden:

• Strom:  $X_{el} = q_{BP} \cdot X_{Br}$  (31)

• Wärme: 
$$
X_{\text{Wärme}} = \frac{v_{th} \cdot X_{Br} + X_{Br, Sp.} \cdot V_{Br}}{\eta_{V,HW} \cdot (\eta_{th} + \eta_{SPK} \cdot V_{Br})}
$$
(32)

Kälte:

Kompressionskältemaschine: 
$$
X_{KKM,Kälte} = q_{BQ_0,KKM} \cdot X_{Br}
$$
 (33)

Sorptionskältemaschine: 
$$
X_{SKM,Kälte} = \frac{X_{Wärme}}{\beta_{SKM}} = \frac{v_{th} \cdot X_{Br} + X_{Br,Sp} \cdot V_{Br}}{\beta_{SKM} \cdot \eta_{V,HW} \cdot (\eta_{th} + \eta_{SPK} \cdot V_{Br})}
$$
(34)

X steht für:

 $\overline{a}$ 

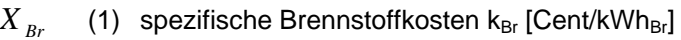

- (2) spezifische Emissionen des Brennstoffes  $e_{Stoff,Br}$  [kg $_{Stoff}/kWh_{Br}$ ]
- *X*<sub>*Br*</sub>, s<sub>n</sub> (1) spezifische Brennstoffkosten Spitzenkessel k<sub>Br,Sp</sub>, [Cent/kWh<sub>Br,Sp</sub>]
	- (2) spezifische Emissionen des Brennstoffes Spitzenkessel e<sub>Stoff,Br,Sp.</sub>  $[Kg<sub>Stoff</sub>/kWh<sub>Br,Sp.</sub>]$
	- *X<sub>el</sub>* (1) spezifische Stromkosten k<sub>el</sub> [Cent/kWh<sub>el</sub>]
		- (2) spezifische Emissionen der Strombereitstellung e<sub>Stoff,el</sub> [kg<sub>Stoff</sub>/kWh<sub>el</sub>]
- *X Wärme* (1) spezifische Wärmekosten k<sub>Wärme</sub> [Cent/kWh<sub>Wärme</sub>]
	- (2) spezifische Emissionen der Wärme e<sub>Stoff</sub>, Wärme [kg<sub>Stoff</sub>/kWh<sub>Wärme</sub>]
- $X_{KKM,Kälte}$  (1) spezifische Kältekosten KKM k<sub>KKM,Kälte</sub> [Cent/kWh<sub>Kälte</sub>]
	- (2) spezifische Emissionen der Kälte KKM e<sub>Stoff,KKM,Kälte</sub> [kg<sub>Stoff</sub>/kWh<sub>Kälte</sub>]

 $X_{SKM, Kälte}$  (1) spezifische Kältekosten SKM k<sub>SKM,Kälte</sub> [Cent/kWh<sub>Kälte</sub>]

(2) spezifische Emissionen der Kälte SKM e<sub>Stoff,SKM,Kälte</sub> [kg<sub>Stoff</sub>/kWh<sub>Kälte</sub>]

Je nach Bilanzierungsgröße handelt es sich bei den spezifischen Emissionen um Stoffe wie zum Beispiel CO<sub>2</sub>, CO, Staub (TSP), SO<sub>2</sub>, NO<sub>x</sub>, NMVOC,....

## **4 KWKK-Tool**

 $\overline{a}$ 

Das Kraft-Wärme-Kälte-Kopplungs-Tool wurde im Rahmen des Forschungsprojektes "Build2Zero – ganzheitliche Konzepte zur Umsetzung von Nullemissionsgebäuden" konzipiert und vom Bundesministerium für Verkehr, Innovation und Technologie (BMVIT) innerhalb der Programmlinie FHplus in COIN (Kooperationsvorhaben) unterstützt. Ziel des Projektes war es ein einfaches intuitives Planungstool für die energetische Bewertung von Bürogebäuden in der Konzeptionierungsphase zur Erreichung des Null-Energie- (Emissions-) Standards zu erstellen (Abbildung 3).

|                   | Gebäude -<br><b>Energiebedarf</b> |                     |
|-------------------|-----------------------------------|---------------------|
| $KWKK -$          | <b>Bilanz</b>                     | Solares H. + K. -   |
| <b>Produktion</b> | <b>Bedarf - Produktion</b>        | <b>Produktion</b>   |
| $PV =$            | $Wind -$                          | konv. Technologie - |
| <b>Produktion</b> | <b>Produktion</b>                 | <b>Produktion</b>   |

**Abbildung 3:** Übersichtsfeld – build2zero Tool [4]

Die Berechnung des oben vorgestellten Bewertungsmodells - mit den definierten Gleichungen - wird auf Basis der Software EES (Engineering Equation Solver) Version 9.011 (Professional Version) durchgeführt [1]. Die Grundfunktion dieses Programms besteht im Lösen von Gleichungen. Dabei identifiziert und gruppiert EES jene Gleichungen, die simultan gelöst werden müssen. Zudem sind in der Software thermodynamische Stoffdaten verschiedener Substanzen hinterlegt. Diese Built-in Functions können über einfache Befehle im Equations-Window aufgerufen und zur weiteren Berechnung verwendet werden. Im Diagram-Window kann eine Berechnung bzw. ein Prozess auch grafisch dargestellt werden, wobei die Variablen im Diagram-Window eingegeben und die davon abhängigen Ergebnisse sofort ersichtlich gemacht werden können. Die Berechnung wird im Diagram-Window über den Calculate-Button gestartet. In Abbildung 4 ist das Bewertungsmodell des KWKK-Systems im Diagram-Window dargestellt. Zudem besteht die Möglichkeit aus dem programmierten Modell ein Exefile zu erstellen, womit der User in der Lage ist, unabhängig von der Software EES, Berechnungen mit dem KWKK-Tool (Kraft-Wärme-Kälte-Kopplungs-Tool) durchzuführen.

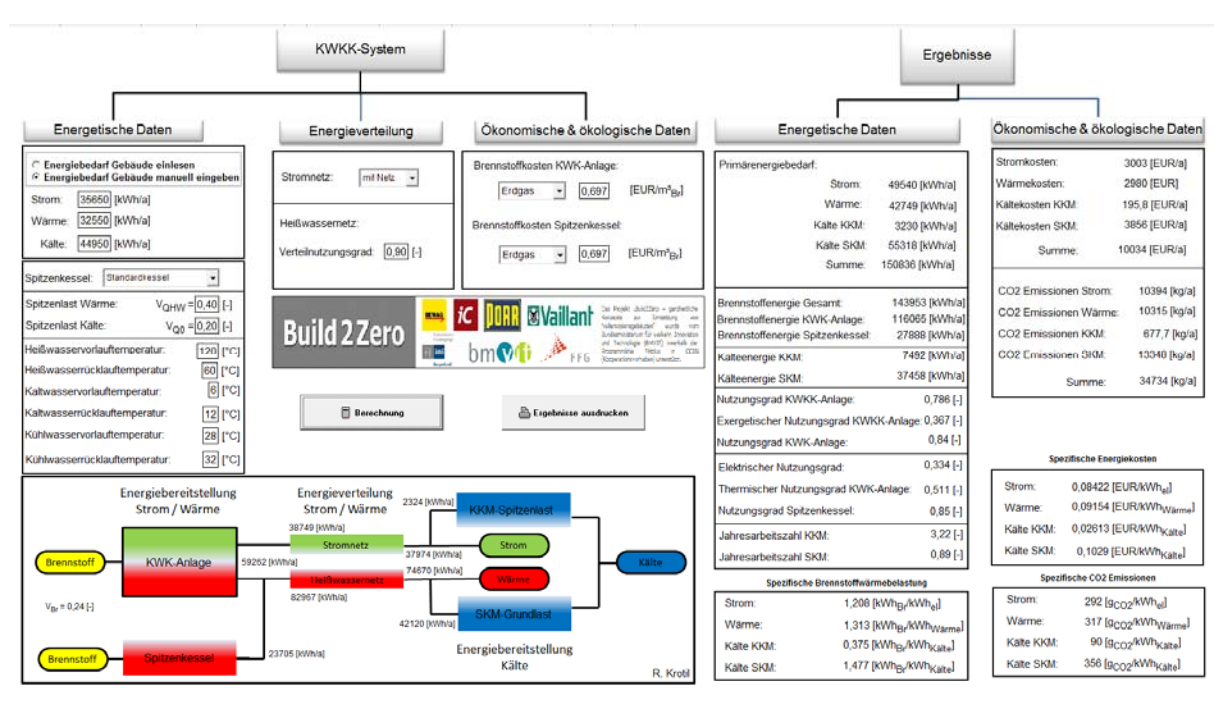

**Abbildung 4:** Kraft-Wärme-Kälte-Kopplungs-Tool im EES

Im KWKK-Tool kann der Energiebedarf des Gebäudes wahlweise über ein txt-Datenfile eingelesen oder manuell entsprechend den Energieformen Strom, Wärme und Kälte eingegeben werden. Damit besteht die Möglichkeit, dass das Tool auch unabhängig vom Gesamt-Tool (build2zero-Tool) bedient werden kann. Ist ein Spitzenkessel zur Abdeckung der Wärmespitzen vorhanden, so kann über ein Auswahlfenster der entsprechende Kesseltyp ausgewählt werden, womit ein konstanter Nutzungsgrad dem Spitzenkessel zugeordnet ist. Mit den Eingabefeldern Spitzenlast Wärme und Kälte kann über die Wärme- bzw. über die Kälteverhältniszahl der Anteil der Spitzenlast an der Grundlast eingegeben werden. Zudem müssen als energetische Daten die Systemtemperaturen für den Heißwasser-, Kaltwasserund Kühlwasserkreislauf angegeben werden.

Bei der Energieverteilung findet der Transport des Stroms bzw. der Wärme unter der Angabe "mit Netz" (dabei ist ein Strom-Verteilnutzungsgrad von 0,98 hinterlegt) oder "ohne Netz" (Verteilnutzungsgrad gleich eins) bzw. unter der Angabe des Verteilnutzungsgrades des Heißwassernetzes seine Berücksichtigung.

Die ökonomische und ökologische Bilanzierung des KWKK-Systems fordern als Eingabedaten die Angabe der Brennstoffart und die spezifischen Brennstoffkosten. Damit sind die spezifische CO<sub>2</sub>-Emission [5], der Primärenergiefaktor [5] und der Heizwert [6] des eingesetzten Brennstoffes festgelegt.

Die Ergebnisse im Kraft-Wärme-Kälte-Kopplungs-Tool gliedern sich in energetische und ökonomische & ökologische Daten. Unter den energetischen Daten wird der eingesetzte Primärenergiebedarf - aufgeteilt auf die einzelnen Energieströme – ermittelt. Zudem wird die gesamte Brennstoffenergie aufgeteilt in KWK-Anlage und Spitzenkessel ausgewiesen. Die Kälteenergie wird je nach Bereitstellung in Kompressions- bzw. in Sorptionskältemaschine ausgegeben. Neben dem Nutzungsgrad und dem exergetischen Nutzungsgrad der KWKK-Anlage werden weitere Nutzungsgrade von Komponenten berechnet.

 $\overline{a}$ 

Die spezifischen Brennstoffwärmebelastungen der einzelnen Energieformen werden als Zusatzinformation angeführt.

Bei den ökonomischen und ökologischen Ergebnissen werden die absoluten Stromkosten und absoluten CO2-Emissionen der einzelnen Energieströme ausgegeben. Zudem werden die spezifischen ökonomischen und ökologischen Daten berechnet.

Mit dem beschriebenen KWKK-Tool sind jegliche Arten von KWK-Anlagen zu bilanzieren, auch Mini-BHKW`s für die dezentrale Energieversorgung eines Objektes können damit bewertet werden.

## **5 Zusammenfassung und Ausblick**

Um den effizienten Einsatz von KWKK-Systemen für eine Region bzw. für ein Gebäude beurteilen zu können, bedarf es einer genauen energetischen, ökologischen und ökonomischen Gesamtanalyse des Energieversorgungssystems unter der Berücksichtigung der dort vorherrschenden technischen, wirtschaftlichen und ökologischen Rahmenbedingungen.

Energieversorger und Planer sind mit dem vorgestellten Kraft-Wärme-Kälte-Kopplungs-Tool in der Lage eine Analyse von unterschiedlichen KWKK-Systemen in technischer, wirtschaftlicher und ökologischer Hinsicht durchzuführen.

Das vorgestellte Tool von KWKK-Systemen soll in Richtung stundenabhängiger Verbrauchsenergiedaten von Gebäuden bzw. von einer Region weiterentwickelt werden.

[1] EES, 1992-2007: Engineering Equation Solver, Professional Version 9.011,Copyright by S.A. Klein, F-Chart Software

[2] ASUE, 2011: BHKW-Kenndaten 2011, Berlin

 $\overline{a}$ 

[3] IWU, 2004: Methodik zur Erfassung, Beurteilung und Optimierung des Elektrizitätsbedarf von Gebäuden, Modul 2.4 Klimakälte, Version 2.0, S. 46, Anhang

[4] Blümel, E., et al, 2012: "Build2Zero – ganzheitliche Konzepte zur Umsetzung von Nullemissionsgebäuden", Endbericht, FHS-Burgenland GesmbH.

[5] Wartha, Ch., 2012: Unveröffentlichte Berechnungen von spezifische  $CO<sub>2</sub>$ -Emission und Primärenergiefaktoren von verschiedenen Brennstoffen mit ecoinvent 2.0 bzw. GEMIS-Österreich 4.6, FHS-Burgenland GesmbH.

[6] AGRAR PLUS BeteiligungsgmbH., 2012: Heizwerte von verschiedenen Brennstoffen